## **AIR CARRIER'S OPERATION REPORT**

*(Flight Equipment Value Computation)*

## $TLULARE COUNTY ASSESSOR$ **SAN DIEGO COUNTY ASSESSOR**

 $221$  S. Mooney Blvd., Room 102-E **BUSINESS DIVISION**<br>BUSINESS DEL *(550)* (559) 636-5159 Fax: (559) 737-4468 Visalia, California 93291-4593

## SuPPLEMENTARY SCHEDULE TO THE BUSINESS PROPERTY STATEMENT **STATEMENT SERVICE SHEET** \_\_\_\_\_\_\_\_\_\_ OF\_\_\_\_\_\_\_\_\_ SHEETS [www.sdarcc.com](http://www.sdarcc.com/)

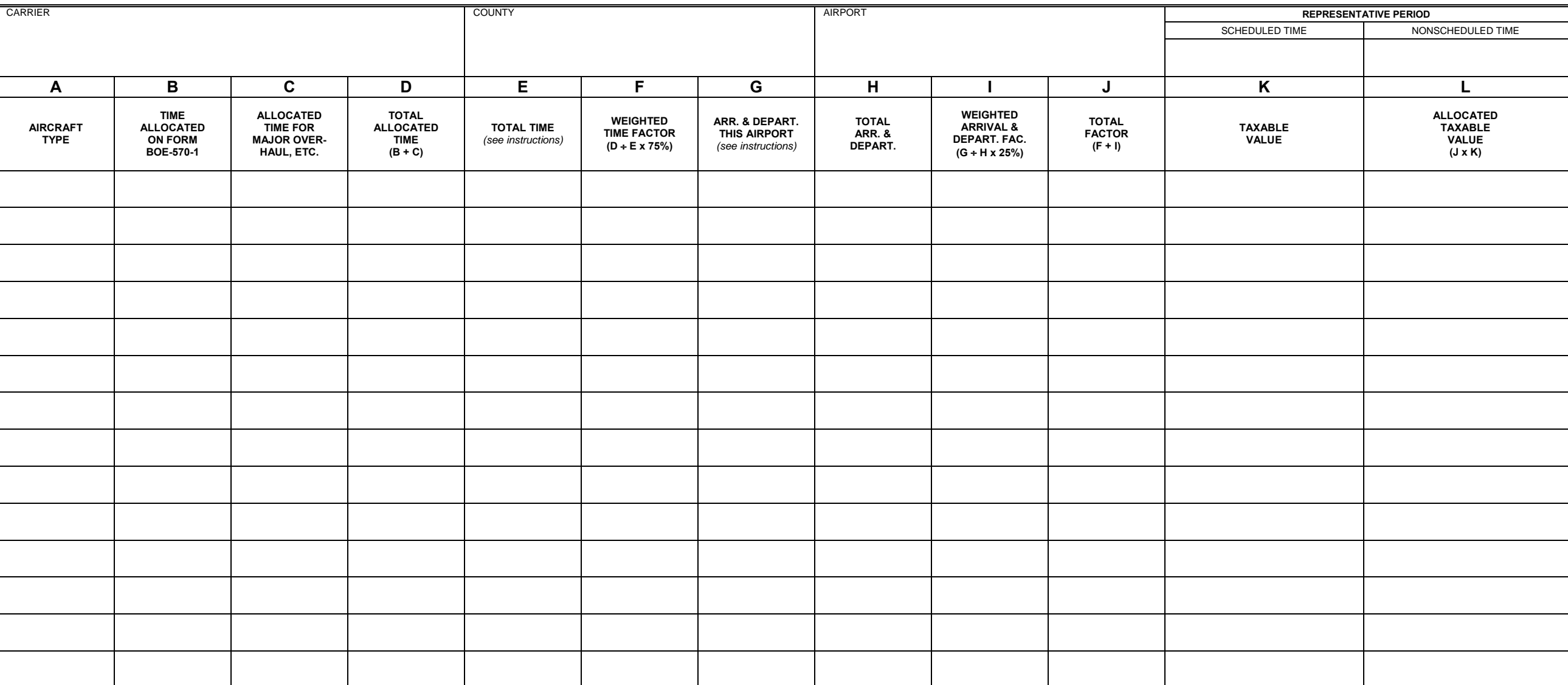

## **INSTRUCTIONS FOR COMPLETING FORM BOE-570-2**

Complete through Column J, listing name of carrier, county in which the airport is located, airport name, number of sheets, and representative periods used for calculating scheduled activity and nonscheduled activity. Fill in the columns in the following manner:

- **Column A.** List the aircraft type from form BOE-570-1-S for activity of jet aircraft, and from form BOE-570-1-L for piston-powered and turboprop aircraft.
- **Column B.** Enter the total time allocated to this airport as shown in Column K of form BOE-570-1-S and/or Column Q of form BOE-570-1-L.
- **Column C.** Enter maintenance, overhaul, pilot training, etc., time in minutes during the nonscheduled representative period attributable to this airport which is not included in Column B of this form. If the representative period during which this time accrued is longer than one week, divide the total time by the number of weeks in the representative period and enter the result in this column. Detailed calculations should be made on a separate sheet and attached to this schedule. Exclude all flight and ground time prior to an aircraft's first entry into revenue service of this carrier; report the details of such excluded time separately.
- **Column D.** Add Columns B and C entries to arrive at the total time per week, in minutes, allocated to this airport.
- **Column E.** Enter the result of multiplying the carrier's total number of aircraft of this type by 10,080 minutes, the total time in one week. The "number of aircraft" is the total number of aircraft of this type controlled by the carrier during the representative period.
- **Column F.** Calculate by dividing the total allocated time in Column D by the total time in Column E, and multiplying the result by 75 percent.
- **Column G.** Enter the arrivals and departures of this type of aircraft at this airport during the scheduled representative period. Calculate the nonscheduled arrivals and departures at this airport during the nonscheduled representative period and divide by the number of weeks in the period. Combine the result with the scheduled arrivals and departures.
- **Column H.** Enter the arrivals and departures of all aircraft of this type both at this airport and elsewhere during the scheduled representative period. Calculate the nonscheduled arrivals and departures at this airport and elsewhere during the nonscheduled representative period and divide by the number of weeks in the period. Combine the result with the scheduled arrivals and departures.
- **Column I.** Calculate by dividing the number of arrivals and departures at this airport in Column G by the total number of arrivals and departures in Column H and multiplying the result by 25 percent.
- **Column J.** Add the factors in Columns F and I and enter the sum here.
- **Column K.** The taxable value of the carrier's entire fleet of each type of aircraft will be determined by the Assessor and entered in this column.
- **Column L.** The Assessor will multiply the total factor in Column J by the taxable value in Column K and enter the result here.